## **Boyle County Public Library Free Computer Workshops**

## **November 2017**

**COMPUTER BASICS** - Monday, November 6<sup>th</sup> at 2:00 PM *This class is an introduction to the various parts of a computer. It will cover the importance and difference between hardware and software, using a mouse/keyboard, and give an overview of how to launch programs.*

**INTERNET BASICS -** Wednesday, November 8<sup>th</sup> at 11:00 AM *What is the internet? Why is it useful? This class will cover accessing websites, different browsers, common buttons and menus, and more!*  (Computer Basics recommended.)

#### **EMAIL BASICS - Thursday, November 9<sup>th</sup> at 11:00 AM**

*This class will provide new computer users with some basic skills to set up and use an email account, including sending emails and adding attachments.* (Internet Basics recommended.)

**INTRODUCTION TO MICROSOFT WORD -** Monday, Nov. 13<sup>th</sup> at 2:00 PM *A basic introduction to word processing using MS Word including using the ribbon; creating, saving, and printing documents; copying, and pasting text; formatting lists; and checking spelling and grammar.* (Computer Basics recommended.)

**INTRODUCTION TO MICROSOFT EXCEL - Thursday, Nov. 16<sup>th</sup> at 2:00 PM** *An introduction to the spreadsheet productivity software from Microsoft. Create, save, and print worksheets; enter and modify data; and learn a few basic functions/formulas.* (Intro to MS Word helpful.)

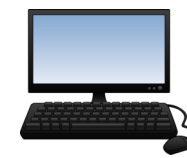

**To register for programs, call (859)238-7323 or go to the library website.**

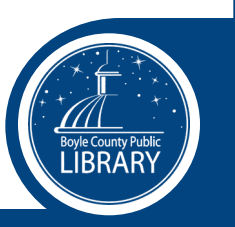

# **Boyle County Public Library Free Computer Workshops**

### **November 2017**

**COMPUTER BASICS** - Monday, November 6<sup>th</sup> at 2:00 PM *This class is an introduction to the various parts of a computer. It will cover the importance and difference between hardware and software, using a mouse/keyboard, and give an overview of how to launch programs.*

**INTERNET BASICS -** Wednesday, November 8<sup>th</sup> at 11:00 AM *What is the internet? Why is it useful? This class will cover accessing websites, different browsers, common buttons and menus, and more!*  (Computer Basics recommended.)

**EMAIL BASICS -** Thursday, November 9<sup>th</sup> at 11:00 AM

*This class will provide new computer users with some basic skills to set up and use an email account, including sending emails and adding attachments.* (Internet Basics recommended.)

**INTRODUCTION TO MICROSOFT WORD -** Monday, Nov. 13<sup>th</sup> at 2:00 PM *A basic introduction to word processing using MS Word including using the ribbon; creating, saving, and printing documents; copying, and pasting text; formatting lists; and checking spelling and grammar.* (Computer Basics recommended.)

**INTRODUCTION TO MICROSOFT EXCEL - Thursday, Nov. 16<sup>th</sup> at 2:00 PM** *An introduction to the spreadsheet productivity software from Microsoft. Create, save, and print worksheets; enter and modify data; and learn a few basic functions/formulas.* (Intro to MS Word helpful.)

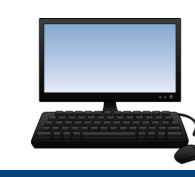

**To register for programs, call (859)238-7323 or go to the library website.**

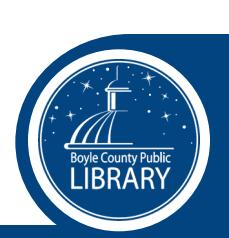